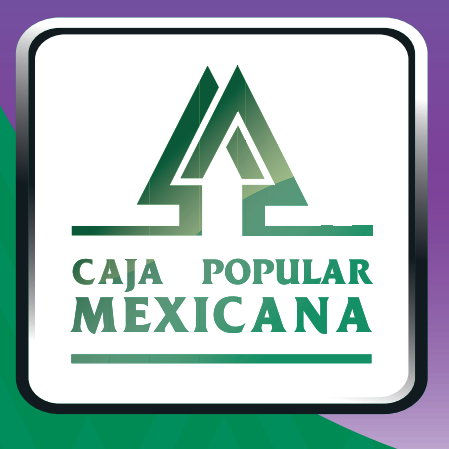

## Guía de Consulta de saldos

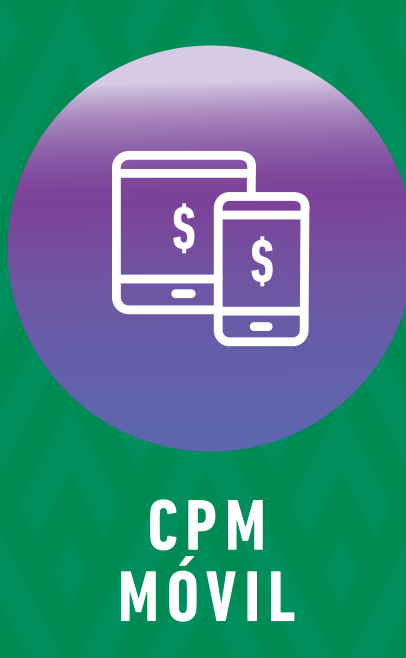

Conoce el saldo de cada una de tus cuentas y tus movimientos

**Conoce las nuevas plataformas y disfruta de**  *¡más tiempo en tus manos!*

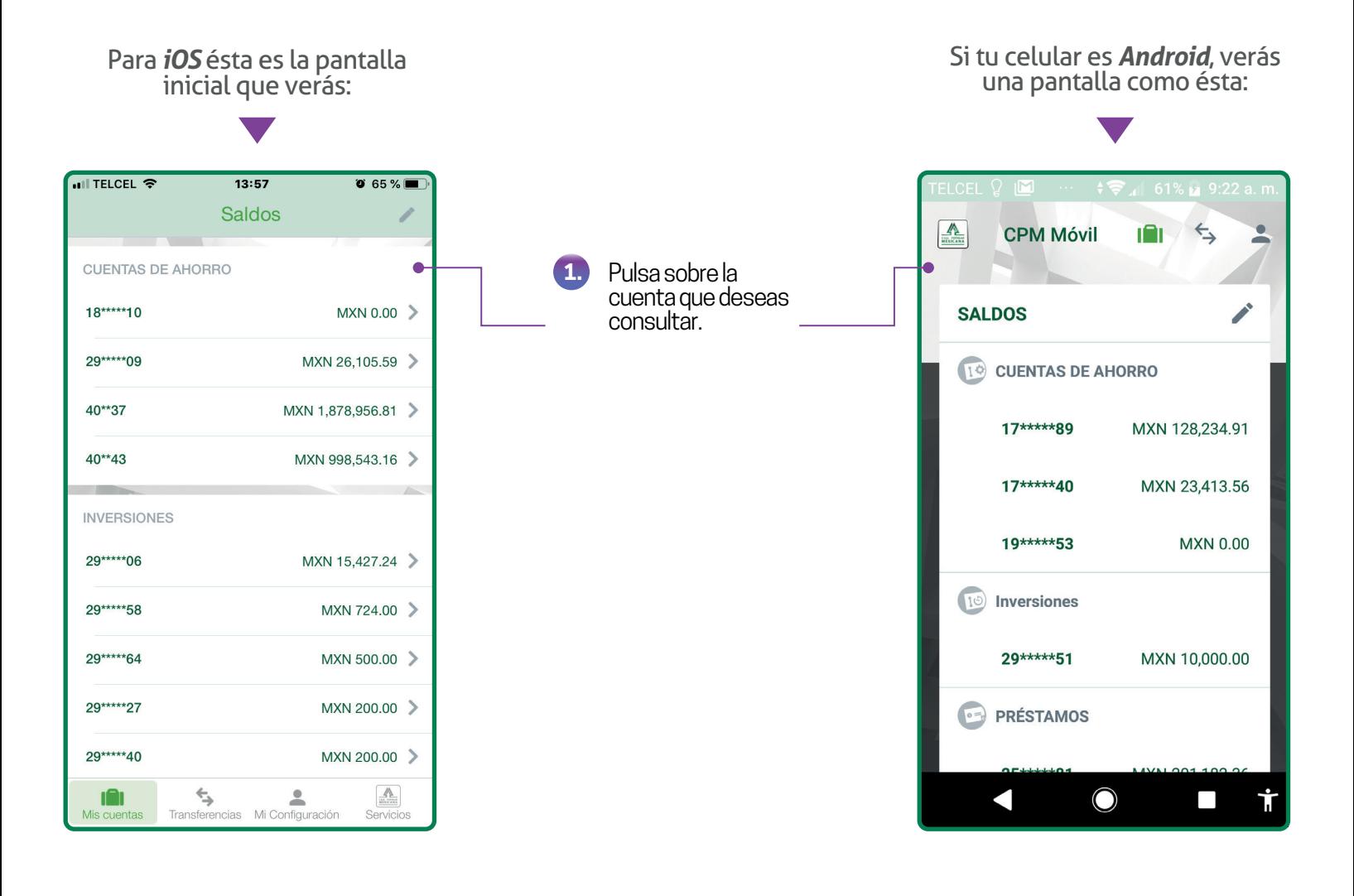

Podrás marcar hasta 5 cuentas como *Favoritos*, las cuales se visualizarán cada vez que inicies sesión. En caso de que la cuenta que deseas consultar no esté marcada como *Favorito*, deberás pulsar sobre la opción *Ver todos mis Saldos.*

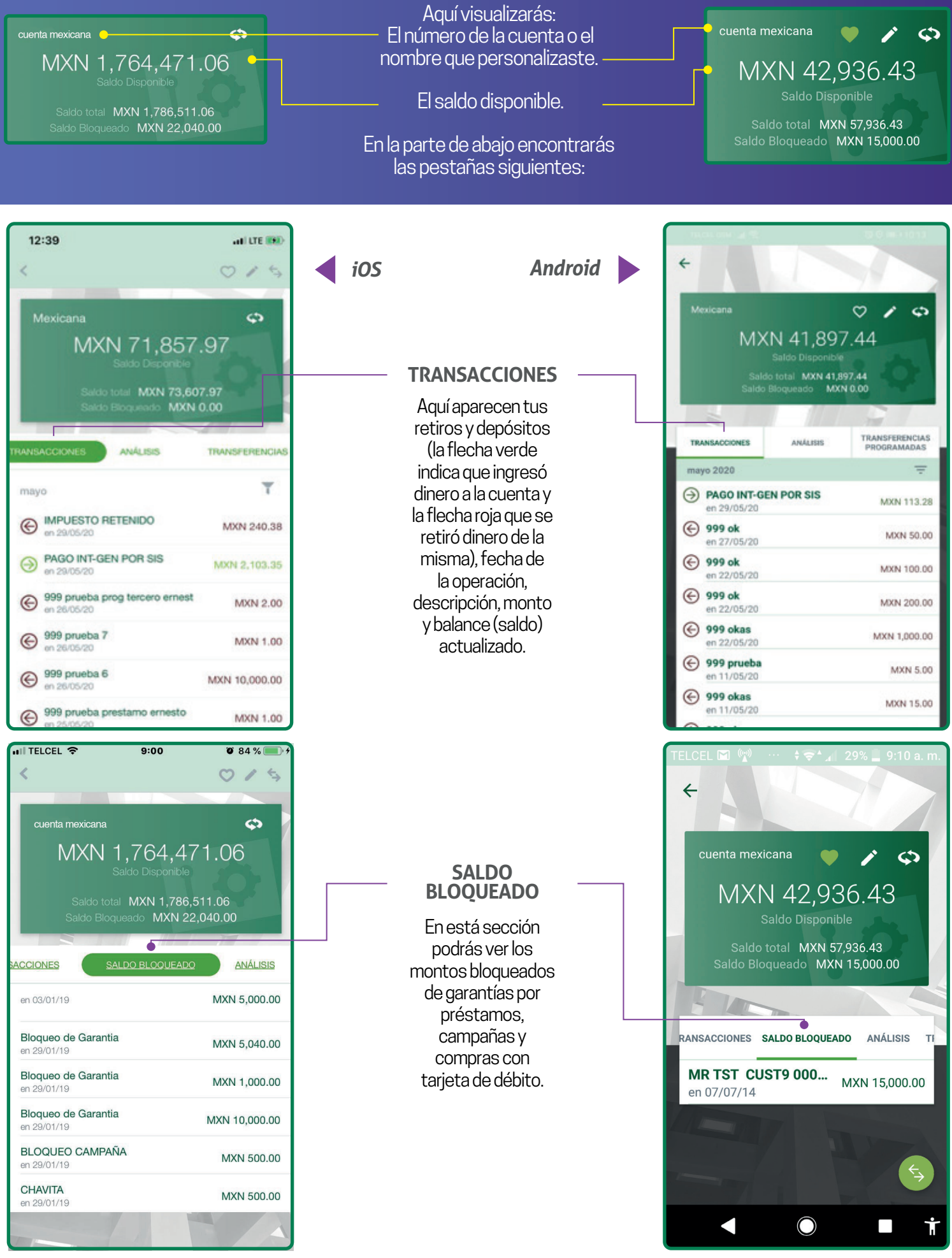

*iOS Android*  $\blacksquare$ 

MXN 71,857.97

Saido total **MXN 73,607.97**<br>Saido Bloqueado **MXN 0.00** 

T

MXN 73,607.97 Saldo total

¢

TRANSFERENCE

MXN 71,857.97

MXN 0.00

12:39

Mexicana

**TRANSACCIONES** 

Saldo Disponible

Saldo Bloqueado

Ł

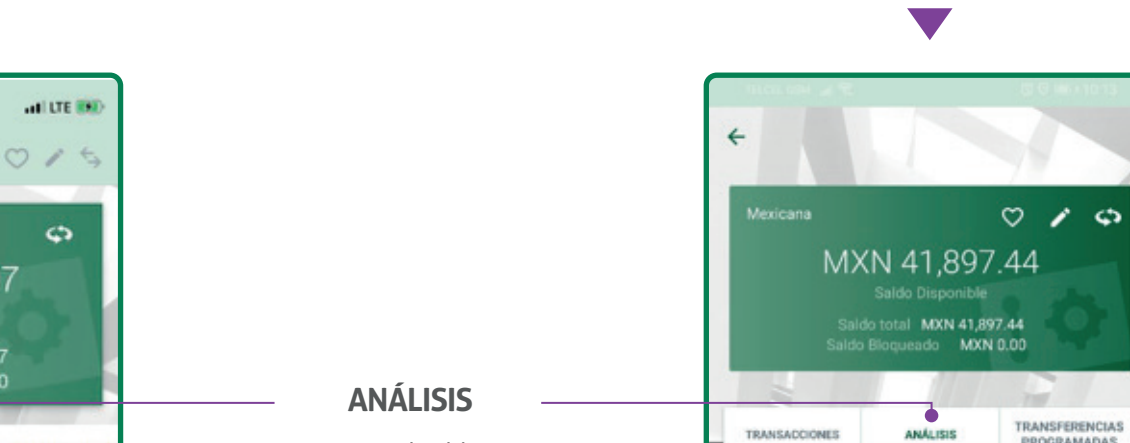

Muestra el saldo que tienes disponible y bloqueado en tu cuenta.

 $12:39$ di LTE (SI) ł  $015$ Mexicana ¢ MXN 71,857.97 Saldo total **MXN 73,607.97**<br>Saldo Bloqueado **MXN 0.00 TO ANÁLISIS** ACTIVO ₹  $17 - 62$ MXN 500.00 > cias entre cuentás propias próximo pago el 03/06/20

## **TRANSFERENCIAS PROGRAMADAS**

Muestra las transferencias que tienes programadas en esta cuenta.

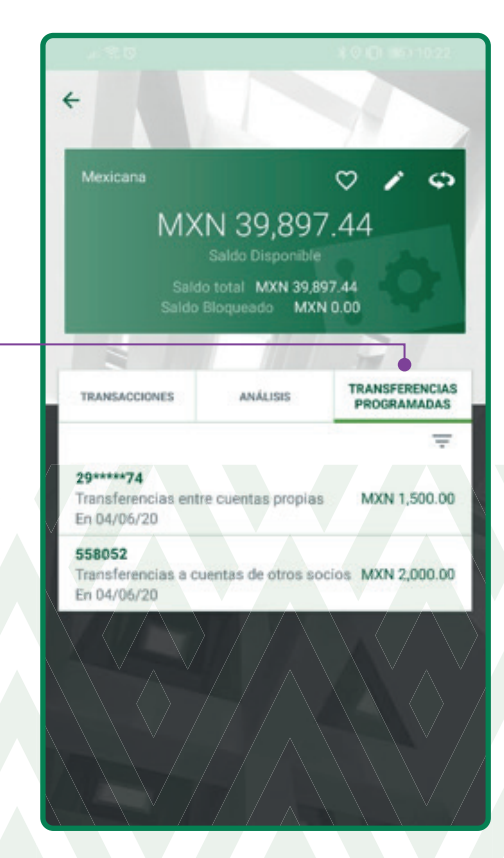

 $\ddot{\bm{\epsilon}}$ 

PROGRAMADAS

MXN 41,897.44

**MXN 0.00** 

MXN 41,897.44 Saldo total

Saldo Disponible

Saldo Bloqueado

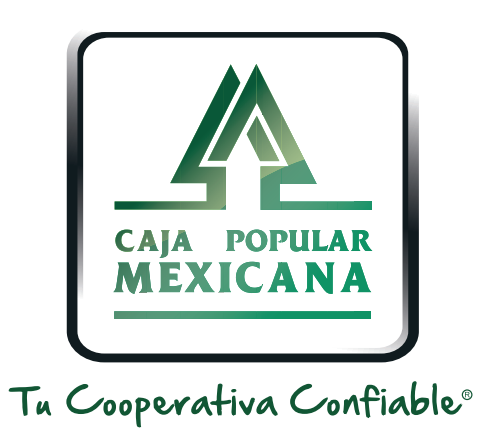

## Lada sin costo 800 7100 800

www.cpm.coop 690

Consulta términos y condiciones de las plataformas en **https://www.cpm.coop/serviciosdigitales/**